#### **AWS Manager Product Key Full Free Download**

# [Download](http://evacdir.com/handwashing/instability.repainted/ZG93bmxvYWR8SFk3TVdSaVpYeDhNVFkxTkRVMU9UY3dNbng4TWpVM05IeDhLRTBwSUhKbFlXUXRZbXh2WnlCYlJtRnpkQ0JIUlU1ZA=QVdTIE1hbmFnZXIQVd/layovers)

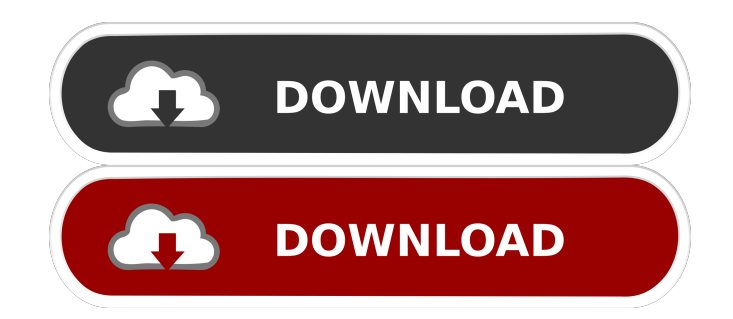

Openness: Both newcomers and veterans can use this tool. Cost savings: While some users might require additional tools in order to use AWS in an efficient and beneficial manner, the benefits of this tool are so

massive that it is impossible to overlook. Accessibility: This tool will also work on Windows and Mac. Cost efficient: The cost of this tool is about \$70 per year. Aside from being extremely cost efficient, the manager has been developed with the

utmost care, so as to work seamlessly and efficiently. And the best thing about it is that the source code is available for users to inspect. How To Install And Use AWS Manager Crack Keygen Installing AWS Manager on a Windows-based computer is a

straightforward endeavor, as all the installation files are already provided in the installation kit. The first thing you need to do is to locate the program files on your computer, where you will find a folder entitled "AWS Manager". That's it. The next thing you need to do

is launch the program's installer, and this will take care of all the installation process for you. Once all the installations have been completed successfully, the program will be ready to use, but you will still need to open it and complete the necessary initial steps. AWS

Manager Usage Open a new tab, and start typing in the search bar of the manager. Once the search has been initiated, the results should be displayed. The Search Bar for AWS Manager As we have previously stated, the manager will display all of the information that

is related to AWS resources, and this should be displayed as soon as the search is completed. AWS Manager Information The first thing you should notice is that the interface is very clear, and the search results displayed should make sense. The AWS

Manager Interface Now that you have located the information, you should be able to start working on it. The interface, which is very easy to use and navigate through, gives you a great deal of control over the details of the resources that you have discovered. AWS

Manager Control Panel When you go to the Control Panel, you will notice that the selection of features is somewhat different from other applications in this regard. AWS Control Panel The Control Panel gives you the means to locate and edit the details

#### of the instances that are associated with a particular resource

**AWS Manager Crack+ Serial Number Full Torrent X64**

## AWS Manager is a free, web-based interface designed to simplify and speed up the operations in AWS. EC2: It is the most

commonly used service within Amazon Web Services, the service which allows you to have your own Virtual Private Cloud (VPC). Launching an EC2 instance is as simple as clicking a button. In this way, you can upload your own code to a digital cloud, edit its

layout or even create your own web server. The EC2 dashboard consists of two main features: one offers you a preview of the most recently started and/or stopped instances, while the other offers detailed information about them, such as IP addresses and the AMI (Amazon

Machine Image) that is being used. Upon launching an EC2 instance, users can connect to their resources by clicking on the EC2 Instance identifier and using the EC2 console, or through its own tool, which is detailed below. Even if users have not

logged into the console, they can still access the EC2 Instance, but this requires them to create a new security keypair, which is as simple as uploading your own image. RDS: Amazon Relational Database Service is a free service offered by Amazon,

which allows users to create a relational database within the cloud. By using RDS, users can simply upload their own database scripts, such as MySQL or PostgreSQL, and launch it, which is always a good idea. The RDS dashboard offers the same functionality as the

EC2, but there are some minor differences. Since RDS is based on SQL, you will be able to use the table editor. This enables users to edit or delete tables, and add or delete columns, without needing to know much about database management. To create an RDS cluster,

you will be required to upload your own database scripts, which are always strongly advised to do before setting up the cluster. Lambda: Lambda is the service that allows you to run code in the cloud, which has the effect of using the cloud as an execution

environment. When users use Lambda, they do not need to worry about the code they are running, since AWS automatically handles it. Users can use the Lambda dashboard to execute a piece of code and view its results, while the console will allow them to modify settings,

launch and stop functions or create a new one. The dashboard also offers users the means to create function aliases, which is something they might be able to use when 1d6a3396d6

According to the official description of AWS Manager, it can be said that the purpose of this tool is to offer users a complete overview of the AWS management infrastructure, offering them the means to

efficiently carry out activities that involve said infrastructure. In order to offer users such a functionality, the tool includes: • The ability to customize AWS resource settings; • A centralized cloud monitor that offers users a view of all resources, their state, and

their health status; • The means to start and stop AWS resources; • The ability to visualize the information of all EC2 instances; • The ability to edit the configuration of all EC2 instances; • The ability to visualize the information of all RDS instances; • The ability to

customize and visualize the parameters of all RDS instances; • The ability to visualize information on all ECS containers; • The ability to start and stop ECS services; • The ability to customize and view all information about all Lambda functions; • The ability to

start and stop Lambda functions; • The ability to customize and visualize all information about all AWS Lambda instances; • The ability to edit the configuration of all AWS Lambda instances; • The ability to view information about all AWS Lambda instances;

• The ability to customize all AWS API credentials; • The ability to delete or update the configuration of all AWS API credentials; • The ability to make changes to the configuration of all API credentials; • The ability to delete or update API credentials. What kind of

users will AWS Manager cater to? As it is a rather new tool, the tool will not only be available to AWS users, but also to users of the common AWScompatible tools. In order to use this tool, one will be required to register a new account, and will have to create a new

access key. Furthermore, users will be required to import the API credentials that they use, and they will also be required to import the API credentials of all of their resources. Apart from that, one will have to authorize the tool to access their resources,

and this will happen automatically, if one of the associated AWS accounts is linked to the tool. Can I use AWS Manager without having to create a new account? This is possible, and it can be done by enabling the usage of the AWSprovided application

### programing interface (API). Since the tool is based on the API, it can already be used even before one registers for a

**What's New In?**

#### Amazon Web Services is an on-demand cloud computing service

offered by Amazon. The Amazon Web Services (AWS) offers a collection of cloud-based services for building and running applications, among which are (as of March 2017): Description: Amazon Web Services is an on-demand cloud computing service

offered by Amazon. The Amazon Web Services (AWS) offers a collection of cloud-based services for building and running applications, among which are (as of March 2017): The characteristics and particularities of Amazon's AWS environment, in terms of

scalability, computing power, database storage, and sheer complexity, require a special approach, which is even more important when it comes to the end-user side of things. Apart from the default, proprietary access console, and corresponding tools that

one can employ when venturing into endeavors that involve AWS, there are dedicated apps that offer such functionality, and one of them is AWS Manager. Just as its name aptly suggests, AWS Manager will offer users a centralized platform that was designed

specifically in order to provide the means to edit, visualize and manage AWS resources, while maintaining close supervision of the running services. The manager supports some of the most common standards used in AWS, such as EC2, RDS, RDS Cluster,

ECS, and Lambda. Each of the aforementioned features has its own, distinct control panel, which users can rely on to customize and preview information regarding their functioning and all their constituent parameters. Last but not least, aside from being

able to preview all the details of the EC2 or RDS instances, users will also be able to start or stop them, together with all of the other features. One of the things that truly separate the Amazon Web Services (AWS) from any other cloudbased service provider is

the fact that it has a deep focus on security. The security is a key factor, not only for the reasons that one would have expected, but also because it actually affects the overall performance of the services. In order to ensure that users have the right security

measures in place, Amazon has introduced a number of features that are designed to protect, and serve as an extra layer of security for AWS. Among them, one of the most important ones is the Strong Password Policy. This particular policy is found

in the Security section of the AWS user interface, and it is a feature that is not very common in terms of cloud-based service providers. The idea is to force AWS users to create strong passwords, and ensure that they are unique and different for each

resource that they access. Amazon has set a list of default, minimum requirements, which are as follows: One capital letter Five lowercase letters One special symbol Min. 8 characters long. These numbers are only intended to be used as a guideline, and they

## should not be used as a policy on their own. The most important thing here is to make sure

**System Requirements:**

Windows<sup>(R)</sup> 7/Vista®/XP®/8 Intel® Pentium® 4 processor, 1 GHz or faster 1 GB of RAM 10 GB free disk space To check if your hardware is supported, please download System Requirements from this

link. If you find the game works on your hardware but the graphics are not that good, we suggest that you use a graphics card with higher specification. Download Center: Uninstalling: To uninstall the game, first close all the running programs on your computer

[http://sanatkedisi.com/sol3/upload/files/2022/06/vg4AjE9bBP1oSuiUeASL\\_07\\_472c71c9cd93f5e9](http://sanatkedisi.com/sol3/upload/files/2022/06/vg4AjE9bBP1oSuiUeASL_07_472c71c9cd93f5e9b4cd3a65b420d17f_file.pdf) [b4cd3a65b420d17f\\_file.pdf](http://sanatkedisi.com/sol3/upload/files/2022/06/vg4AjE9bBP1oSuiUeASL_07_472c71c9cd93f5e9b4cd3a65b420d17f_file.pdf) [https://touten1click.com/index.php/advert/softutor-for-autocad-2d-3d-tutorial-crack-torrent-free](https://touten1click.com/index.php/advert/softutor-for-autocad-2d-3d-tutorial-crack-torrent-free-download-2022/)[download-2022/](https://touten1click.com/index.php/advert/softutor-for-autocad-2d-3d-tutorial-crack-torrent-free-download-2022/) [https://desifaceup.in/upload/files/2022/06/TbwSX2shM4hNEOXR3Xtv\\_07\\_b5b956703287d16723](https://desifaceup.in/upload/files/2022/06/TbwSX2shM4hNEOXR3Xtv_07_b5b956703287d16723cab3ba2d011cbc_file.pdf) [cab3ba2d011cbc\\_file.pdf](https://desifaceup.in/upload/files/2022/06/TbwSX2shM4hNEOXR3Xtv_07_b5b956703287d16723cab3ba2d011cbc_file.pdf) <http://orbeeari.com/?p=8273> <https://www.vclouds.com.au/pikes-peak-cameras-crack-license-key-full-for-windows/> [https://tunneldeconversion.com/tinger-converter-crack-activation-code-with-keygen-free-pc](https://tunneldeconversion.com/tinger-converter-crack-activation-code-with-keygen-free-pc-windows-updated-2022/)[windows-updated-2022/](https://tunneldeconversion.com/tinger-converter-crack-activation-code-with-keygen-free-pc-windows-updated-2022/) <https://rajnikhazanchi.com/p2do-crack/> <https://perfectlypolisheddayspa.com/portable-mime-deencode-crack-download-latest-2022/> <https://www.raven-guard.info/aretales-voyager-free-license-key-for-pc-latest/> [https://fessoo.com/upload/files/2022/06/qDt2rQXbJZjQfihQ2isI\\_07\\_b5b956703287d16723cab3ba](https://fessoo.com/upload/files/2022/06/qDt2rQXbJZjQfihQ2isI_07_b5b956703287d16723cab3ba2d011cbc_file.pdf) [2d011cbc\\_file.pdf](https://fessoo.com/upload/files/2022/06/qDt2rQXbJZjQfihQ2isI_07_b5b956703287d16723cab3ba2d011cbc_file.pdf) <https://www.8premier.com/wp-content/uploads/2022/06/margeer.pdf> <https://www.webcard.irish/word-unscrambler-crack-with-key-free/> <http://naasfilms.com/risa-2d-crack-free-download-for-pc/> <http://www.techclipse.com/?p=1241> <https://vegannebrighton.com/wp-content/uploads/2022/06/faxizimo.pdf> [https://saginawantiquewarehouse.com/wp-content/uploads/2022/06/Fast\\_Email\\_Sender.pdf](https://saginawantiquewarehouse.com/wp-content/uploads/2022/06/Fast_Email_Sender.pdf) <http://yarekhorasani.ir/?p=188698> <https://ksycomputer.com/commercial-invoice-crack-free/> <https://lichenportal.org/cnalh/checklists/checklist.php?clid=13437> <https://jobpal.app/?p=16554>